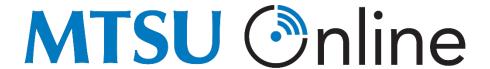

## Introducing H5P

Need a branching scenario for your course? What about image hotspots or flash cards? Instead of sending students out of D2L to external resources, what about trying H5P in your course? As of early August 2021, H5P is now available to all faculty and is fully integrated in D2L through your single-sign on.

"H5P makes it easy to create, share and reuse HTML5 content and applications. H5P empowers everyone to create rich and interactive web experiences more efficiently - all you need is a web browser and a web site with an H5P plugin" (H5P)

## What are some benefits?

- 1. Promotes and supports the creation and sharing of resources globally through Open Educational Resource (OER) libraries.
- 2. Because it seamlessly integrates engaging content into D2L, the cool resources and embedded quizzes live in D2L.
- 3. Promotes accessibility because it can live in D2L and be used to create and maintain resources that meet accessibility standards.
- 4. Can automatically adjust size to any platform or device, i.e., it will work on an iPhone and a PC desktop without changing file type because the document is all in the code.
- 5. Creates opportunities for integration of multimedia and multi-modal resources.

## How do I get it?

- 1. Log in to D2L
- 2. Select any development shell or sandbox course in your D2L home. No dev shell? Feel free to use an old course, create a hidden module in an active course, or request a <u>dev shell</u>.
- 3. Within a module, select **New**.
- 4. Select Create a File.
- 5. Select the "insert stuff" button on the far left of the box's toolbar in the older version of D2L. In the updated version it will be the play/pause/record/stop button (see below)

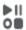

- 6. Then select **H5P** from the drop-down list.
- 7. Have fun creating new engaging resources for your students.

## Are there tutorials and resources?

Yes! You are welcome to visit the <u>H5P website</u>, H5P tutorials, or contact MTSU Online Instructional Designers at <u>online@mtsu.edu</u> or Scott Haupt (ID specialist with the LT&ITC) at <u>scott.haupt@mtsu.edu</u>. More resources are coming soon!